お客様各位

株式会社 セゾン情報システムズ

カスタマーサクセスセンター

HULFT テクニカルサポートセンター

# バージョン 4.3 以前の DataSpider Servista で作成した SAP トリガーが DataSpider Servista 4.4 で表示されない事象について

平素より、テクニカルサポートサービスをご利用いただき、誠にありがとうございます。 DataSpider Servista において、4.3 以前のバージョンで作成した SAP トリガーがバージョン 4.4 のマイトリガーで表示されない事象が発生することが判明したため、ご報告申し上げます。 SAP トリガーをご使用中で、DataSpider Servista 4.4 へのバージョンアップをご検討中の お客様は、下記内容をご確認ください。

-記-

### **1. 対象製品及びバージョン**

- DataSpider Servista Advanced Server Package 4.4
- DataSpider Servista Basic Server Package 4.4
- DataSpider Servista Select 4.4

## **2. 影響範囲**

**-** SAP トリガー

※ ERP Adapter for SAP の RFC トリガー、IDOC トリガーでは本事象は発生しません。

#### **3. 発生事象**

発生条件を満たす SAP トリガーがマイトリガーで表示されません。 また、上記事象が発生した場合でも SAP トリガーの内部データは存在するため、 表示されない SAP トリガーと同名の SAP トリガーを作成しようとした場合、 エラーが発生して作成できません。

# **4. 発生条件**

4.3 以前のバージョンで作成した SAP トリガーをバージョン 4.4 で使用している。

## **5. 今後の対応**

事象が発生するバージョンに対してパッチモジュールのリリースを予定しております。 正式版パッチモジュールのリリース時期については改版にてお知らせいたします。

#### **6. 先行提供モジュールについて**

SAP トリガーをご使用中で、近日中にバージョンアップをご検討されている場合には、 本事象に対応した先行提供モジュールを提供します。

提供開始予定日:2022 年 9 月下旬 提供受付方法: 先行提供モジュールをご希望のお客様は、技術サポートサービス契約先に お問い合わせください。

#### **■先行提供モジュールの注意点**

先行提供モジュールを適用した環境で発生した問題に関しても、お問い合わせ対応の 対象となります。 しかしながら、より早期にご提供するために、先行提供モジュールには以下の制限が ございます。

#### ・確認範囲

先行提供モジュールでは修正対象となる機能のみ確認します。

・サポートサービス 先行提供モジュールに対して今回の問題に関連しない別の対応が必要になった場合には、 先行提供モジュールを再度修正せず、正式版までお待ちいただくようお願いすることが あります。

なお、先行提供モジュールをご提供する9月下旬までお待ちいただくことが難しい場合は、 次項の回避策でのご対応をご検討ください。

#### **7. 回避策**

4.3 以前のバージョンで作成した SAP トリガーをバージョン 4.4 の環境で使用した場合、 マイトリガーでは表示されませんが内部データは存在します。 このため、4.3 以前のバージョンで作成した SAP トリガーの設定を控えていただき、 バージョン 4.4 の環境にて別名で登録してご使用ください。 内部データにつきましては、先行提供モジュールか正式版パッチモジュールを適用した後で 削除してください。 具体的な手順を以下に記載いたします。

<バージョン 4.4 環境での SAP トリガー登録手順>

- 1) 旧バージョンの環境で SAP トリガーの設定を控えてください。
- 2) アップグレードガイドの手順に従ってバージョンアップを行ってください。
- 3) バージョン 4.4 の環境で、1) で控えた設定をもとに SAP トリガーを手動で登録して ください。

なお、この際にトリガー名は旧バージョンの環境と異なる文字列で設定してください。

<内部データの削除手順>

本手順は先行提供モジュールまたは正式版パッチモジュールのリリース後に実施してくださ い。

- 1)先行提供モジュールまたは正式版パッチモジュールをバージョン 4.4 の環境に適用して ください。
- 2)マイトリガーより旧バージョンの環境で作成した SAP トリガーが表示されていることを 確認してください。
- 3)旧バージョンの環境で作成した SAP トリガーを削除してください。

補足説明

4.3 以前のバージョンで作成した SAP トリガーをバージョン 4.4 の環境で使用した場合、引 き継がれる項目はトリガー名のみとなります。

実行に必要な接続先の情報は保持していないため、手動で設定を移行しない限り バージョン 4.4 の環境でトリガーが実行されることはありません。

# **8. 当ご案内に関する問い合わせ先**

技術サポートサービス契約先にお問い合わせください。

以上

### **【改訂履歴】**

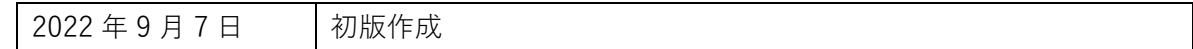